# MCC Streaming App

### Systemübersicht

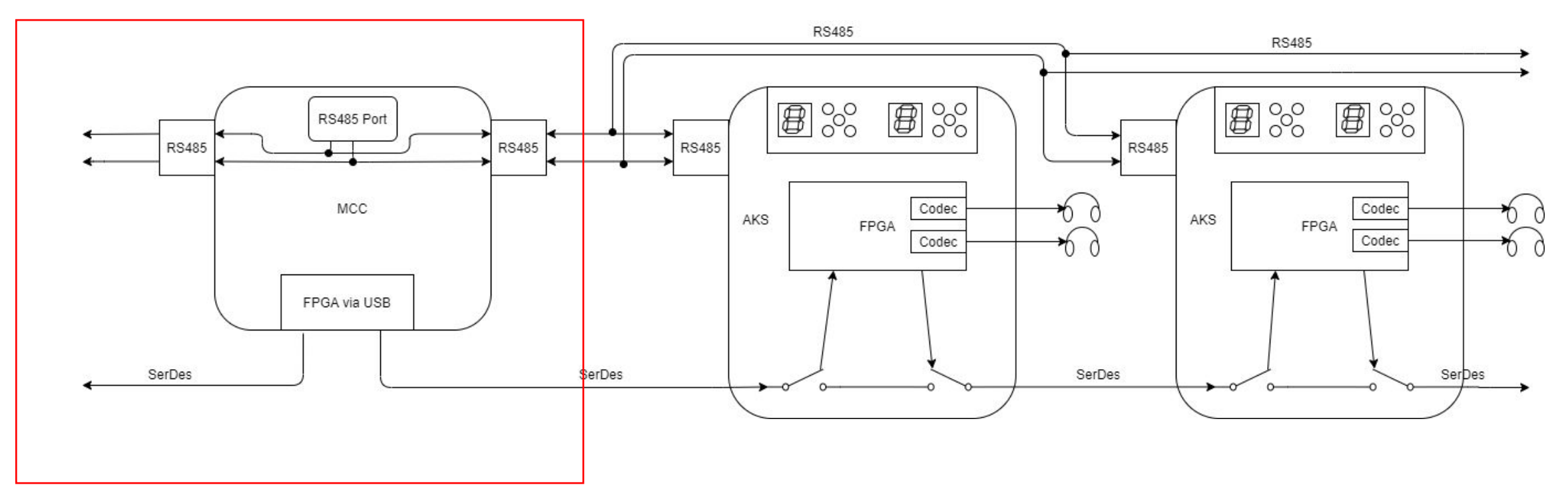

## Übersicht Schnittstellen der App

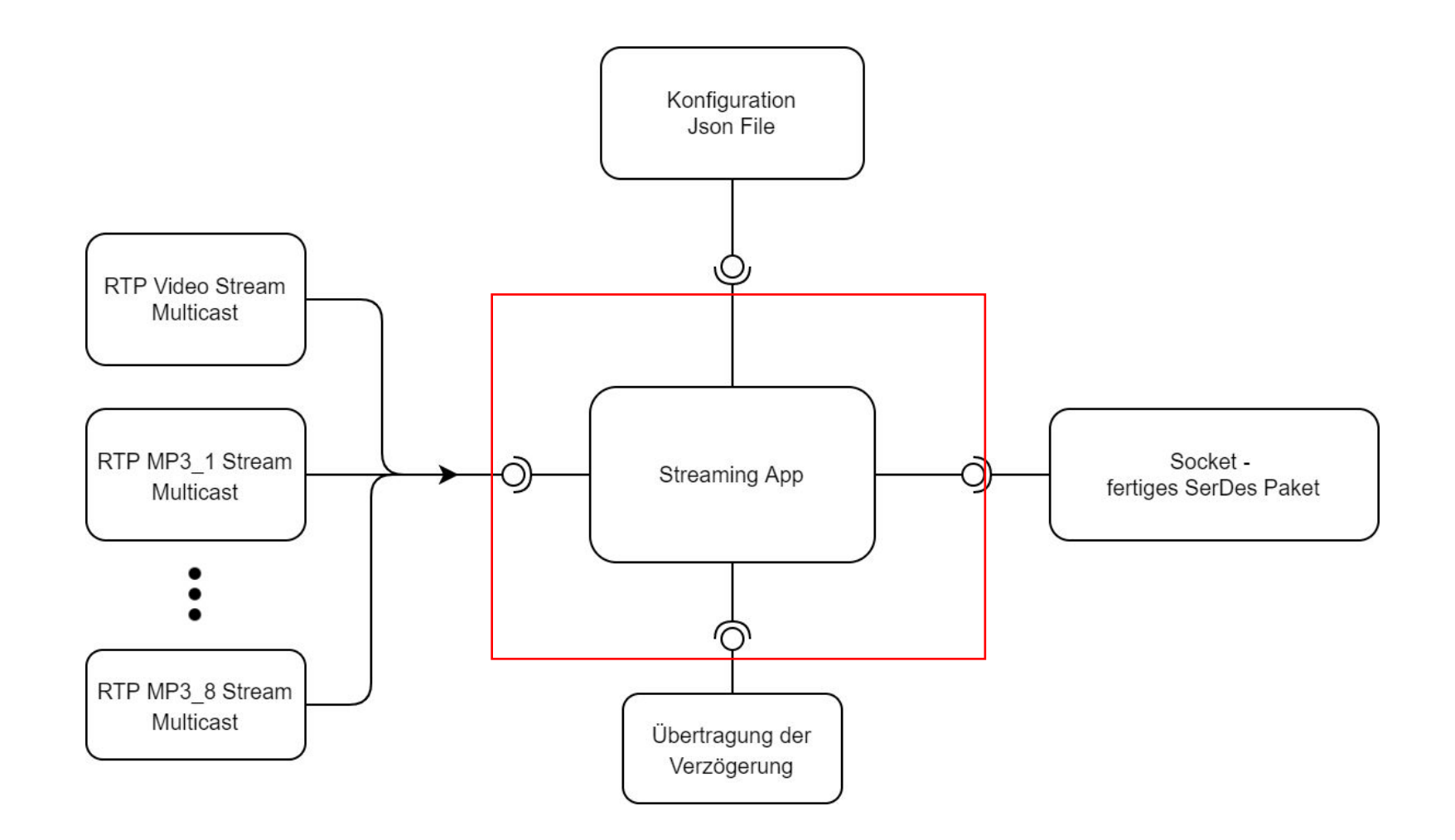

- Schnittstelle für die Streams
	- Es sollen bis zu 8 Streams parallel verarbeitet werden
	- dafür gibt es 8 Kanäle
	- 1 Video-Streams mit 2 Audiostreams
	- 6 Audio-Streams (MP3)
	- Übertragung/Empfang via RTP oder als lokale Datei
	- die Quelle für die Kanäle kann jederzeit geändert werden
- Ausgabe der bearbeiteten Daten (SerDes Paket)
	- die Daten sollen an eine definierte Senken ausgegeben werden
	- die Auswahl beschränkt sich auf einen Socket oder die Konsole
	- eventuell sollen die Daten auch direkt an den USB-Treiber übergeben werden, um Verzögerungen zu vermeiden, dies muss noch geklärt werden,

### Framing und Format der Daten

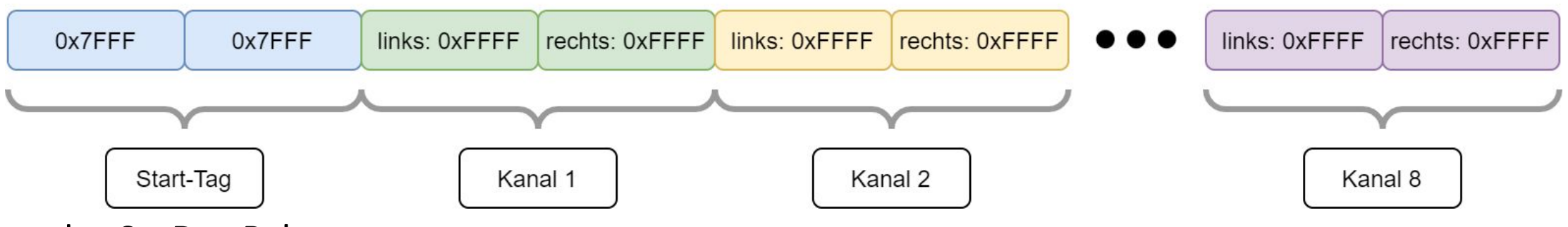

- das SerDes Paket
	- jedes Paket hat eine Größe von 36 Byte (8 x 4Byte für die Kanäle, 4 Byte für die Startsequenz)
	- die Größe setzt sich zusammen aus den 8 Kanälen und der Startsequenz
	- die Startsequenz ist klar definiert: 0x7FFF 0x7FFF (4Byte)
	- der Wert 0x7FFF darf ansonsten in dem Paket nicht vorkommen
	- Sollte der Wert trotzdem berechnet werden so, ist er durch 0x7FFE zu ersetzen
	- Jeder Kanal hat 4 Byte zur Verfügung  $\rightarrow$  2 Byte für den linken Audiokanal und 2 Byte für den rechten Audiokanal
- Datenformat
	- **• Sample Rate**: 44,1 kHz
	- **• Sample Größe**: 16 Bit
	- **• Sample Typ**: Signed Int
	- **• Byte-Anordnung**: little Endian
	- **• Codec**: raw audio
	- **• Kanal Anzahl**: 2 (links & rechts)

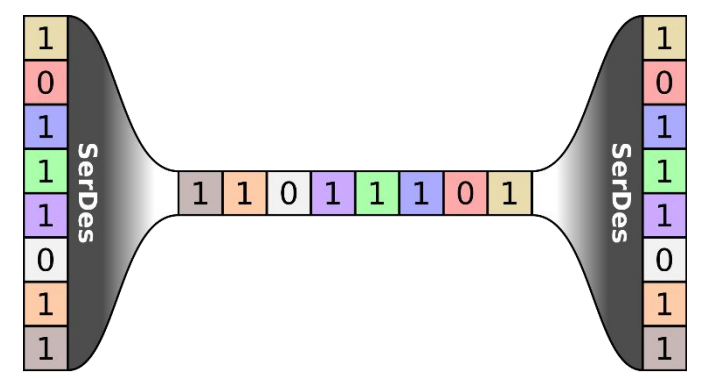

## Aufgabe

- Entwicklung nur der Streaming App für Linux (Schnittstelle)
	- Keine Diagnose, kein Update der AKS-Module
- Die Ausgabe über die AKS ist schon entwickelt.

- Vorraussetzungen
- Entwicklungsumgebung / Sprache
	- c++ / gcc (Debian default)
	- Qt 5.11.3 (Debian default)
	- Linux 64 Bit
	- Standardpakete aus Debian 10 64 Bit
	- MCC + 3 x AKS + 3 x Kopfhörer + Kabel

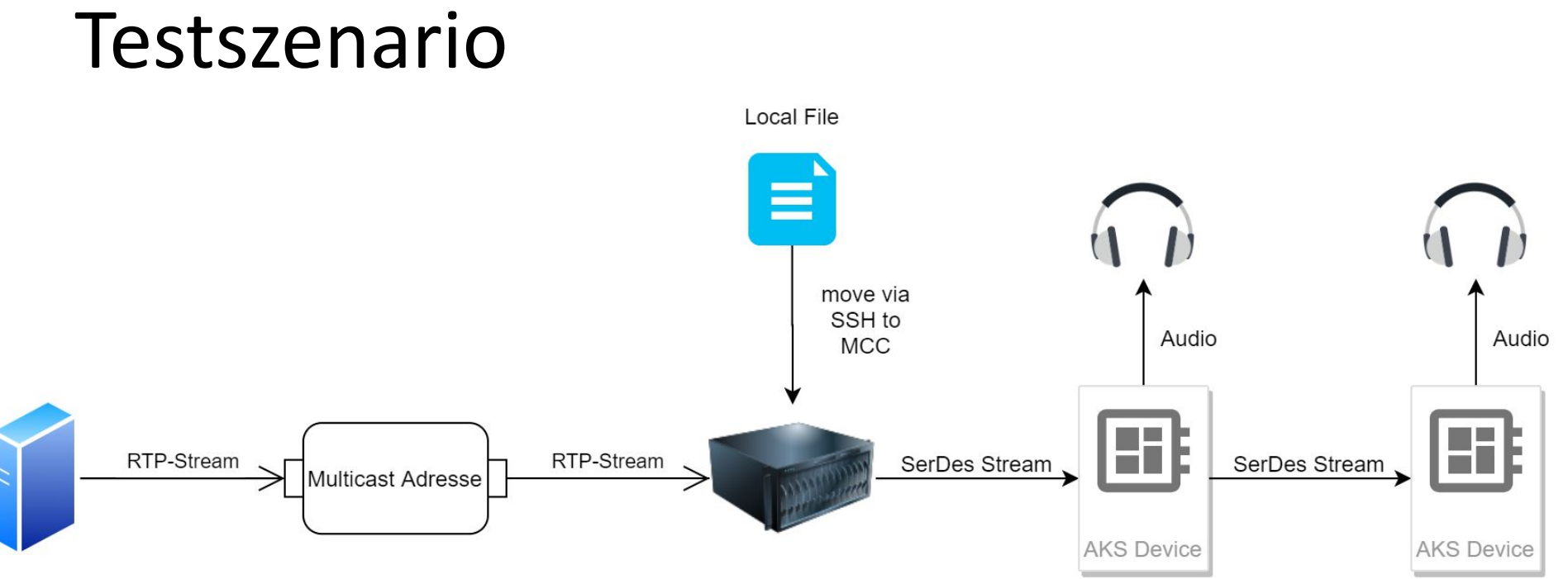

- Wie kann getestet werden?
- Man erstellt einen RTP Server und streamt eine Datei
	- z.B. eine Raspberry Pi mit VLC Player → über den VLC Player kann dann ein RTP-Strteam erstellt werden
- Es wird eine Datei lokal auf das MCC kopiert via ssh
	- Die Datei wird dann geöffnet, gelesen und per SerDes übertragen
	- der Ablageort kann über die Konfiguration eingestellt werden und ist daher beliebig
	- Anmeldedaten für ssh auf dem Gerät werden noch definiert
- Schritte 1 & 2 können jeweils mit einer oder mehreren Audiodateien und einer Videodatei ausgeführt werden
- Die Audiodaten werden auf dem AKS auf dem entsprechenden Kanal ausgegeben
- Wie kann getestet werden?
- Man erstellt einen RTP Server und streamt eine Datei
	- z.B. eine Raspberry Pi mit VLC Player → über den VLC Player kann dann ein RTP-Stream erstellt werden
- Es wird eine Datei lokal auf das MCC kopiert via ssh
	- Die Datei wird dann geöffnet, gelesen und per SerDes übertragen
	- der Ablageort kann über die Konfiguration eingestellt werden und ist daher beliebig
	- Anmeldedaten für ssh auf dem Gerät werden noch definiert
- Schritte 1 & 2 können jeweils mit einer oder mehreren Audiodateien und einer Videodatei ausgeführt werden
- Die Audiodaten werden auf dem AKS auf dem entsprechenden Kanal ausgegeben